# **radare**

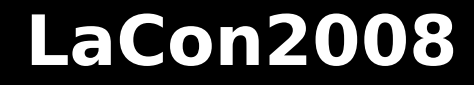

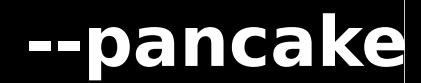

#### **radare**

# **Block based command line hexadecimal editor**

- **Multiple IO backends**
- **Debugger support**
- **Configurable hashtable ('-e' flag or 'e' cmd)**
- **All commands are single letter (? for help)**
- **Flexible command syntax**
	- **> 3pd 20 @@ sym\_\* > file**
- **IO plugins also hooks io\_system()**
	- **> !contsc write**

# **Screen filtering**

- **Output in ascii, ansi, w32 console, html**
- **OTF string replacements**

# **Remoting**

- **All IO can be wrapped and URIs can be nested to use radare remotely. Non-standard IO cmds is based on string parsing.**
- **\$ radare connect://10.0.3.22:9898/dbg:///bin/ls**
- **IO backend for socket connections - Handles a socket as a growing file**

# **Multiple IO backends as plugins**

**- posix, ptrace, tcp, haret, w32, ewf, wine, ..**

# **Block based editor**

- **Command line and visual interface**
- **Zoom out/in for global views**
- **p% bar showing info of functions, data, code..**

#### **Print modes**

**- Different radix bases, timestamps, endian, C structs/code, assembly**

# **Undo history**

**- For seeks and writes**

#### **Search engine**

#### **Advanced search engine**

- **Strings (char, wchar), bytes**
- **Multiple keyword definition**
- **Binary masks for each**
- **Ranged searchs**

**Pattern searching**

**- Look for byte patterns from a pattern length**

## **Grepping for opcodes**

**- pd 0xfff | grep call eax**

# **Expanded AES key search**

**- Victor muñoz algorithm used for the Wii**

**Multiple architectures (asm.arch)**

**- x86 (16,32,64), arm, mips, sparc, powerpc, m68k, java, msil, csr ..**

**Syntax flavours (asm.syntax) - intel, at&t, olly, pseudocode**

**Basic flow analysis - ascii-art jump lines**

**Metadata**

**- Comments, data types, execution traces, symbols, flags, easily scriptable**

#### **Assembler**

# **\$ rasm**

**Multiple arch cmdline assembler/disassembler**

- **Allow to define the base address**
- **Multiple syntaxis support**
- **rsc backend (using NASM or GAS)**
- **Pseudo-opcodes for fast patching**
- **Raw assembler from files**

```
$ rasm 'mov eax, 33'
b8 21 00 00 00
```

```
$ rasm -d 'b8 21 00 00 00'
mov eax,33
```
#### **Function analysis**

**- Identify function sizes, local variables, stack size, data references.**

**Basic blocks**

- **Uses graph.jmpblocks, .callblocks, ...**
- **GUI for graphs**

**Opcode**

- **Jump information, and basic data access**
- **Initial work on code emulation (pseudocode)**

# **Data analysis**

**- Find string, registers, function pointers**

#### **\$ radiff /bin/true /bin/false**

# **Raw file byte-level diffing**

- **byte-per-byte memory comparision**
- **Support for delta diff (erg0t, gnu diff)**

#### **Code graph differences**

- **From imternal graph analysis**
- **Import data from IDA**
- **Identifies new paths, blocks and local vars**

## **\$ rahash -s "hello" -a md5**

# **Multiple hash algorithms - crc16,32, md4-5, sha1-512, xor parity, mod**

# **Entropy calculation**

**- Entropy, energy, hamming distance**

# **Block based checksumming**

- **Partial hash for big disk images. (f.ex)**
- **Configurable block size**
- **Define range of bytes (from, to, length)**

# **Identify file types**

**- Support for ELF, PE, CLASS, MACH-O,..**

# **Extract information**

- **Architecture (intel, arm, ..)**
- **Imports/exports**
- **Sections**
- **Linked libraries**
- **Strings in .data section**

#### **Debugger**

# **Ported to multiple OS/arches:**

- **GNU/Linux x86-32,64, mips, arm**
- **Net/Free/OpenBSD x86-32,64**
- **MacOSX x86-32\*, powerpc\***
- **Solaris x86-32\*, sparc\***

#### **Other backends:**

**- GDB, GDB remote, WineDBG, GxEmul**

#### **Extreme development**

- **Needs some refactoring**
- **Raw and handy interface**
- **\* = work in progress**

## **Debugger (2)**

# **CPU control**

**- Get/set drx,gp,fp,mm registers and flags**

# **Breakpoints**

- **Software/Hardware support**
- **Watchpoint expressions**

#### **Memory control**

- **Alloc/free/mprotect/mmap**
- **Dump/restore memory pages**

# **Signal handling**

**- Edit event and signal handlers**

# **File descriptors**

**- Open, dup, close, seek, socket-connect**

# **Debugger (3)**

# **Stepping**

- **step, step over, stepbp (mips)**
- **skip N opcodes (!jmp eip+x)**

# **Continuations**

- **continue until address, fork or event**
- **!contsc: syscall tracing**

#### **Threads and processes**

**- Send events, attach/detach, status**

# **Touch tracing**

- **Swap memory filled with traps**
- **Trace information available for processing**

**\$ rasc -N 30 -i x86.linux.binsh -c > sc.c**

# **Small database of common shellcodes**

- **Multiple output forms**
- **Pad generators (A, nops, traps, 1234..)**

# **Support for syscall proxying**

**- Also radare with an IO plugin**

**\$ radare -i unpack.py -d ./target**

#### **Multiple language bindings - Python, Perl, LUA**

**API and helpers**

- **Code analysis**
- **Search**
- **Flags, symbol management**
- **Debugger access**
- **Full control over radare thru str=r.cmd(str)**

#### **The book**

# **http://radare.nopcode.org/get/radare.pdf**

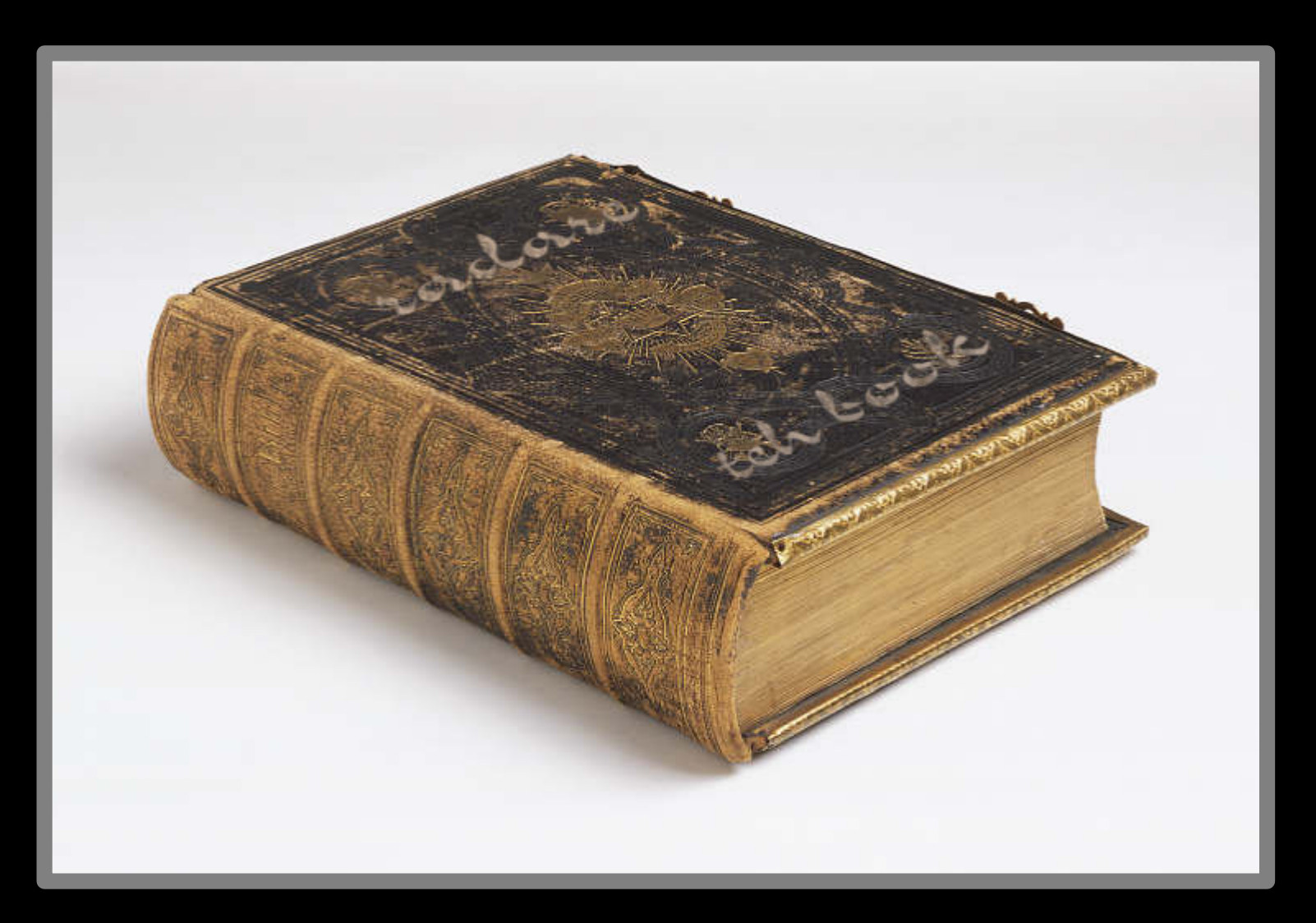

# **The human-radare interface**

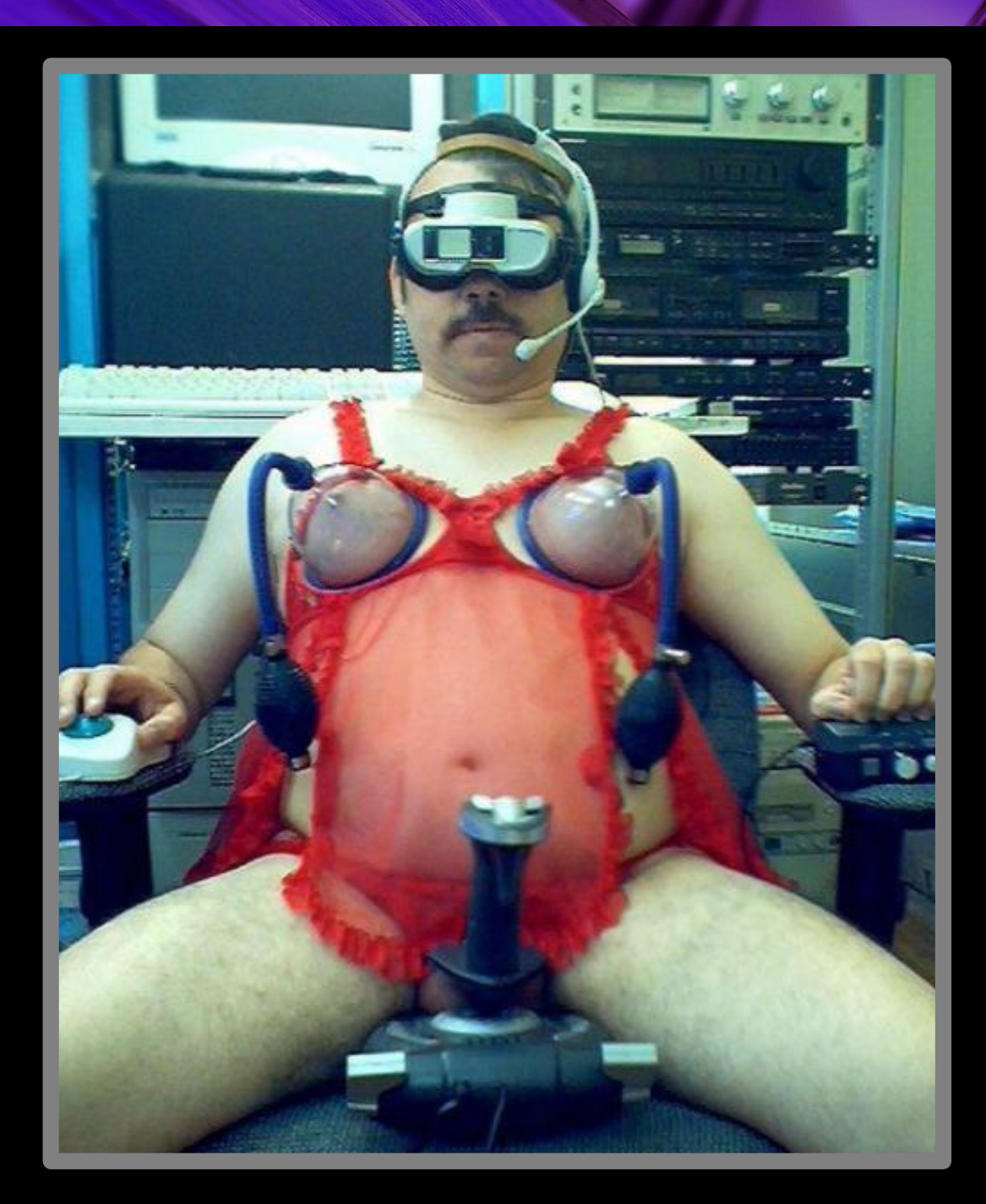

# **Enjoy :)**

# **http://radare.nopcode.org/**

**pancake@nopcode.org**